# **UOBKayHian**

### **1. What is Unrealised Profit & Loss (Unrealised P&L)?** 甚麼是未實現盈虧 **(Unrealised P&L)?**

"Unrealised Profit & Loss" means the profit and loss of the total quantity of the stock you are currently holding.

"未實現盈虧"即你現時所持有該股票的總股數之盈利或虧損。

Please note: Unrealised Profit & Loss provided is indicative and for information only. It should not be relied upon for any valuation or investment decision making purpose before you have a clear understanding on the implication of such figures and have verified the accuracy of such figures.

注意:本公司提供之未實現盈虧為指示性質及僅供參考。請勿依賴參考成本價以作估值或 投資決定。客戶應先清楚了解所顯示之未實現盈虧數值的含意及準確性。

### **2. How is the value of Unrealised Profit & Loss calculated?** 如何計算未實現盈虧**?**

Unrealised P&L = (Market Price – Reference Cost) × Total Quantity 未實現盈虧 = (市場價格 – 參考成本價) x 股數

### **3. What is market price?**

### 甚麼是市場價格**?**

Market Price means the current price (of an equity) at which it can be bought or sold in a given market.

15-min delayed stock price is adopted as the market price for Hong Kong and A-share Markets. Prices will be updated every 15mins after clients have logged in. Previous Closing Price is adopted as the market price for the U.S. Markets.

市場價格即在特定市場內可作買入或賣出的(股票)現價。

本公司以 15 分鐘延遲價格作為港股及A股的市場價格。客戶登入後,價格每 15 分鐘更新 一次。美股的市場價格則採用前收市價。

# **UOBKayHian**

### **4. What is reference cost?**  如何計算參考成本價**?**

Reference Cost means the average cost of an instrument bought or transfer-in instruction (if provided Reference Cost) for the holding period. The Reference Cost will remain unchanged for an instrument sold or transfer-out instruction. Please read the [Reference Cost User Manual](http://utrade.com.hk/en/help/forms/Reference_Cost_User_Manual.pdf) for more information.

參考成本價即於持有期內,投資產品買入或存入(如有提供參考成本價之指示)之平均價。沽 出或提取投資產品並不會改變參考成本價。 有關詳情,請查[閱參考成本價用戶手冊。](http://utrade.com.hk/en/help/forms/Reference_Cost_User_Manual.pdf)

### **5. Why is my Unrealised Profit & Loss displayed as "—" ?**  為甚麼我的未實現盈虧顯示為**"—"?**

The holdings of stocks which were transacted prior to the launch of Reference Cost service for all client accounts are not taken into account in the computation of the Unrealised Profit & Loss. If your Unrealised Profit & Loss displayed as "—", it means you did not provide the reference cost for the stock you held before the launch of Reference Cost service or the Reference Cost service has not been activated.

To activate Reference Cost service, please consult your Account Manager or contact Client Services Department.

For reference cost adjustment, you can provide the updated reference cost to your Account Manager by filling in the physical ["Adjustment of Reference Cost Request](http://utrade.com.hk/en/help/forms/Adjustment_of_Reference_Cost_Request_Form-Jun17.pdf) Form" or submit the "Reference Cost Change Request" on UTRADE Web. You can find the adjustment records from "Reference Cost Amendment History".

客戶於參考成本價服務生效前所交易的所有股票將不會自動納入未實現盈虧之計算。如您的 未實現盈虧顯示為"—",即代表您沒有為參考成本價服務生效前所持有之股票提供參考成本 價或您並沒有啟動參考成本服務。

如需啟動參考成本價服務,請向你的客戶經理或客戶服務部查詢。

如需改動參考成本價,你可填妥"[更改參考成本價表格](http://utrade.com.hk/en/help/forms/Adjustment_of_Reference_Cost_Request_Form-Jun17.pdf)"並將正本遞交至你的客戶經理,或於 UTRADE Web 提交 "參考成本價更新要求"以更改個別股票的參考成本價。客戶可於"參考成 本價更新紀綠"內找到相關紀錄。

### **FAQ for Unrealised Profit & Loss Service** 未實現盈虧提示服務的常見問題

# **UOBKayHian**

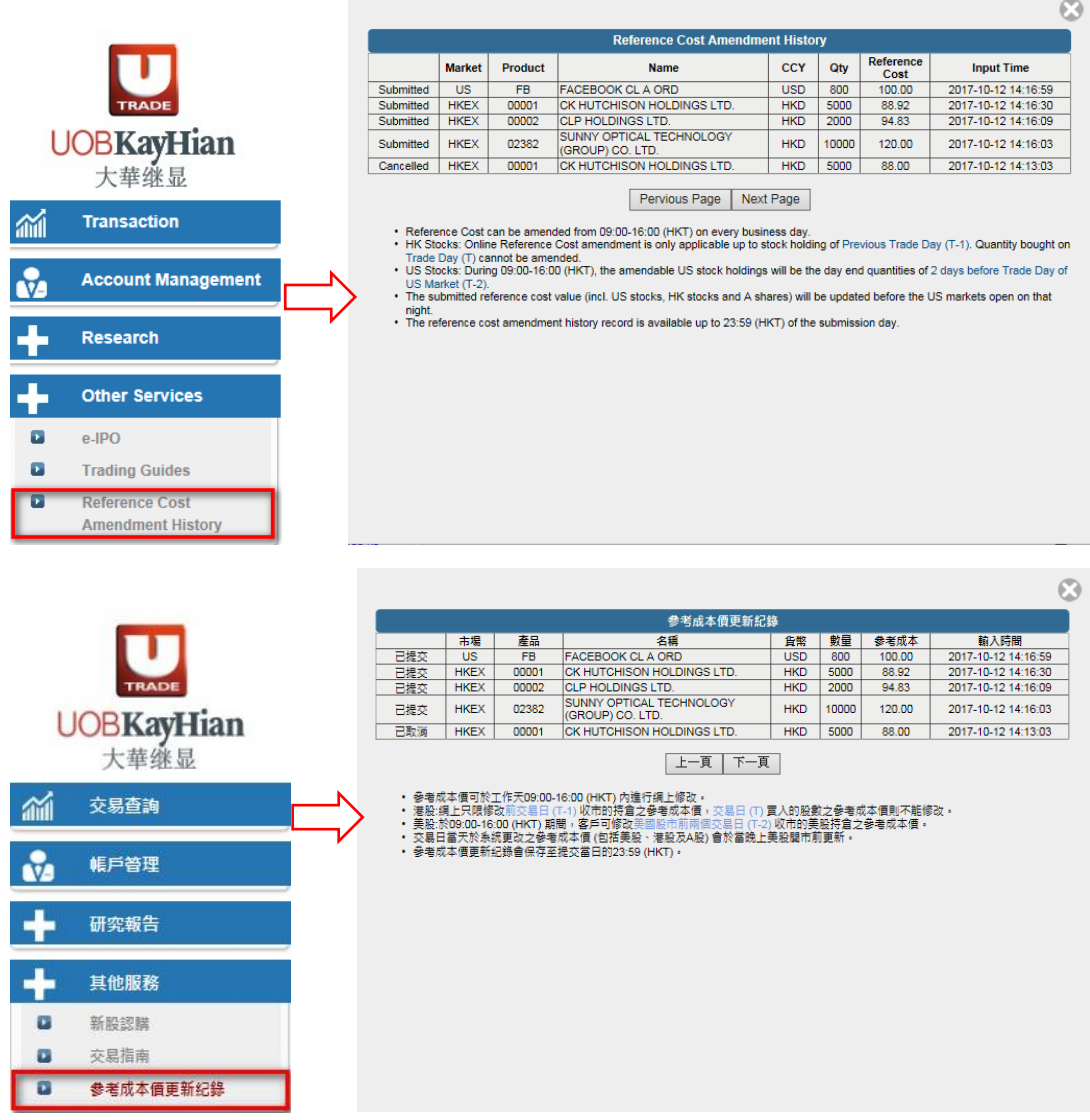

### **6. Why is my Unrealised Profit & Loss displayed as a negative figure?** 為甚麼我的未實現盈虧顯示為負數**?**

Situation 1, if the reference cost of the stock is higher than the market price. Situation 2, if the quantity of stock holdings in your account becomes negative (it happens if you sell the shares prior to the deposit of such shares into your account for settlement).

情況 1:該股票之參考成本價高於市場價格 情況 2:你帳戶內所持的股票數目為負數(如你於存入該股數的款項結算前把股票賣出)

## **7. How frequent is Unrealised Profit & Loss updated?** 系統每隔多久更新未實現盈虧一次**?**

It is updated every 15 mins once clients login to the system and when an order has been successfully executed.

# **FAQ for Unrealised Profit & Loss Service**

## **UOBKayHian**

### 未實現盈虧提示服務的常見問題

客戶登入系統後,未實現盈虧每15分鐘更新一次及每次成玏交易後,系統也會更新未實現 盈虧一次。

### **8. Can I disable Unrealised Profit & Loss?** 我可否關閉未實現盈虧功能**?**

Yes, please contact your Account Manager or Client Services Department at (852) 2136 1818 for more details.

可以,詳情請聯絡你的客戶經理或致電客戶服務部,電話: (852) 2136 1818。

### **Important Notice**

### 重要通告

The Unrealised Profit & Loss Service is subject to technical or systematic errors which may affect the accuracy, completeness or timeliness of the Unrealised Profit & Loss value. Unrealised Profit & Loss provided is indicative and for information only. It should not be relied upon for any valuation or investment decision making purpose before you have a clear understanding on the implication of such figures and have verified the accuracy of such figures.

未實現盈虧或會因技術或系統錯誤而影響數值之準確性、完整性或及時性。本公司提供之未實現 盈虧為指示性質及僅供參考。請勿依賴參考成本價以作估值或投資決定。客戶應先清楚了解所顯 示之未實現盈虧數值的含意及其準確性。